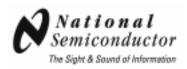

# 1.5 Gbps 4x4 LVDS Crosspoint Switch

# **DS10CP154 Evaluation Kit**

# **USER MANUAL**

Part Number: DS10CP154EVK NOPB

For the latest documents concerning these products and evaluation kit, visit lvds.national.com. Schematics and gerber files are also available at lvds.national.com.

## **Table of Contents**

| Table of Contents                 | 2 |
|-----------------------------------|---|
| Overview                          |   |
| Description                       |   |
| Evaluation                        |   |
| Switch Configuration Truth Tables | 6 |
| Typical Performance               | 7 |

#### **Overview**

The DS10CP154EVK is an evaluation kit designed for demonstrating performance of DS10CP154, a 1.5 Gbps 4x4 LVDS Crosspoint Switch. The evaluation kit is comprised of the DS10CP154 with its associated input and output SMA connectors and jumpers to manually configure the switch.

The purpose of this document is to familiarize the user with the DS10CP154EVK, to suggest test setup procedures and instrumentation to test the device optimally, and to guide the user through some typical measurements that demonstrate the performance of the DS10CP154 in typical applications.

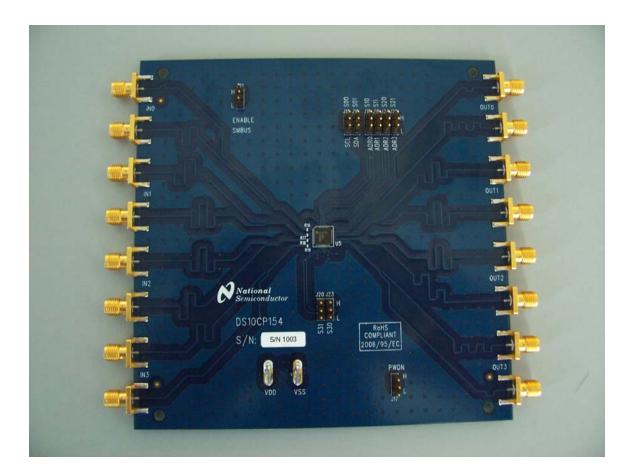

Figure 1. Photo of the DS10CP154EVK

#### **Description**

Figure 2 shows the top layer drawing of the PCB with the silkscreen annotations. The 5.25 by 5.25 inch, four-layer PCB is designed to evaluate the functions of the DS10CP154.

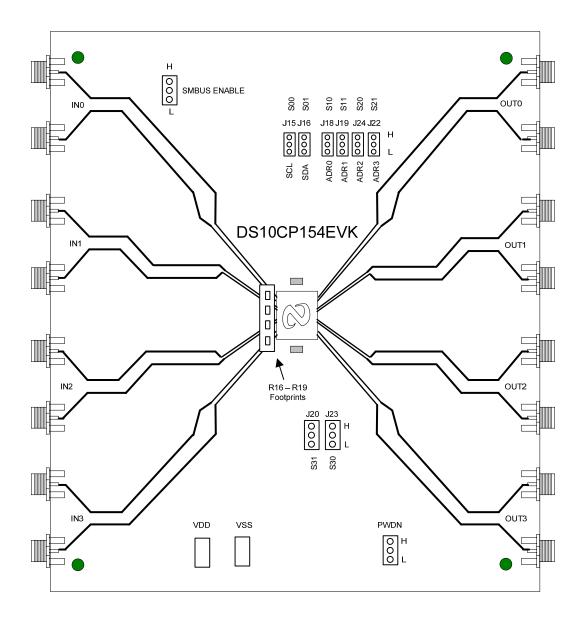

Figure 2. Top Layer DS10CP154EVK

#### **Evaluation**

This section provides recommended test setup procedure for the device evaluation. Figure 3 depicts a typical setup and instrumentation you may use for the device evaluation.

- 1. Configure the test setup as shown in Figure 3.
- 2. Set the desired INn to OUTn drivers by selecting S00, S01, S10, S11, S20, S21, S30 and S31 according to Tables 1 4.
- 3. Apply + supply (3.3V typical) to the VDD and supply (ground) to the VSS connectors.
- 4. Set the PWDN\* pin (J17) to a high state.
- 5. Connect a signal source (signal generator, data source, or an LVDS driver) to the desired INn inputs on the board and adjust the signal parameters (VOH, VOL, VCM) so that they comply with the device input recommendations.
- 6. Connect an oscilloscope to the selected OUTn outputs and view the output signals with an oscilloscope with the analog bandwidth of at least 5 GHz.

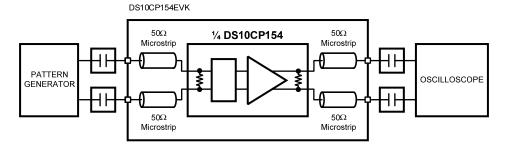

Figure 3. DS10CP154 Test Setup Example

## **Switch Configuration Truth Tables**

| S01 | S00 | Input Selected |
|-----|-----|----------------|
| 0   | 0   | IN0            |
| 0   | 1   | IN1            |
| 1   | 0   | IN2            |
| 1   | 1   | IN3            |

 Table 1. Input Select Pins Configuration for the Output OUT0

| S11 | S10 | Input Selected |
|-----|-----|----------------|
| 0   | 0   | IN0            |
| 0   | 1   | IN1            |
| 1   | 0   | IN2            |
| 1   | 1   | IN3            |

Table 2. Input Select Pins Configuration for the Output OUT1

| S21 | S20 | Input Selected |
|-----|-----|----------------|
| 0   | 0   | IN0            |
| 0   | 1   | IN1            |
| 1   | 0   | IN2            |
| 1   | 1   | IN3            |

**Table 3.** Input Select Pins Configuration for the Output OUT2

| S31 | S30 | Input Selected |
|-----|-----|----------------|
| 0   | 0   | IN0            |
| 0   | 1   | IN1            |
| 1   | 0   | IN2            |
| 1   | 1   | IN3            |

Table 4. Input Select Pins Configuration for the Output OUT3

#### **Typical Performance**

This section of the User Manual shows a typical eye diagram you can expect to see when evaluating the DS10BR150EVK.

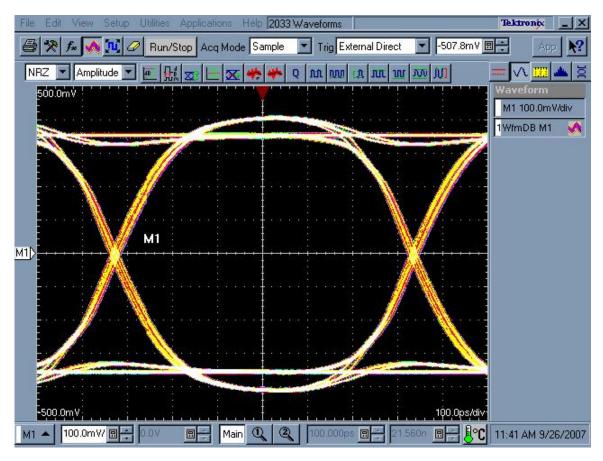

Figure 4. DS10CP154 1.5 Gbps NRZ PRBS-7 Output Eye Diagram

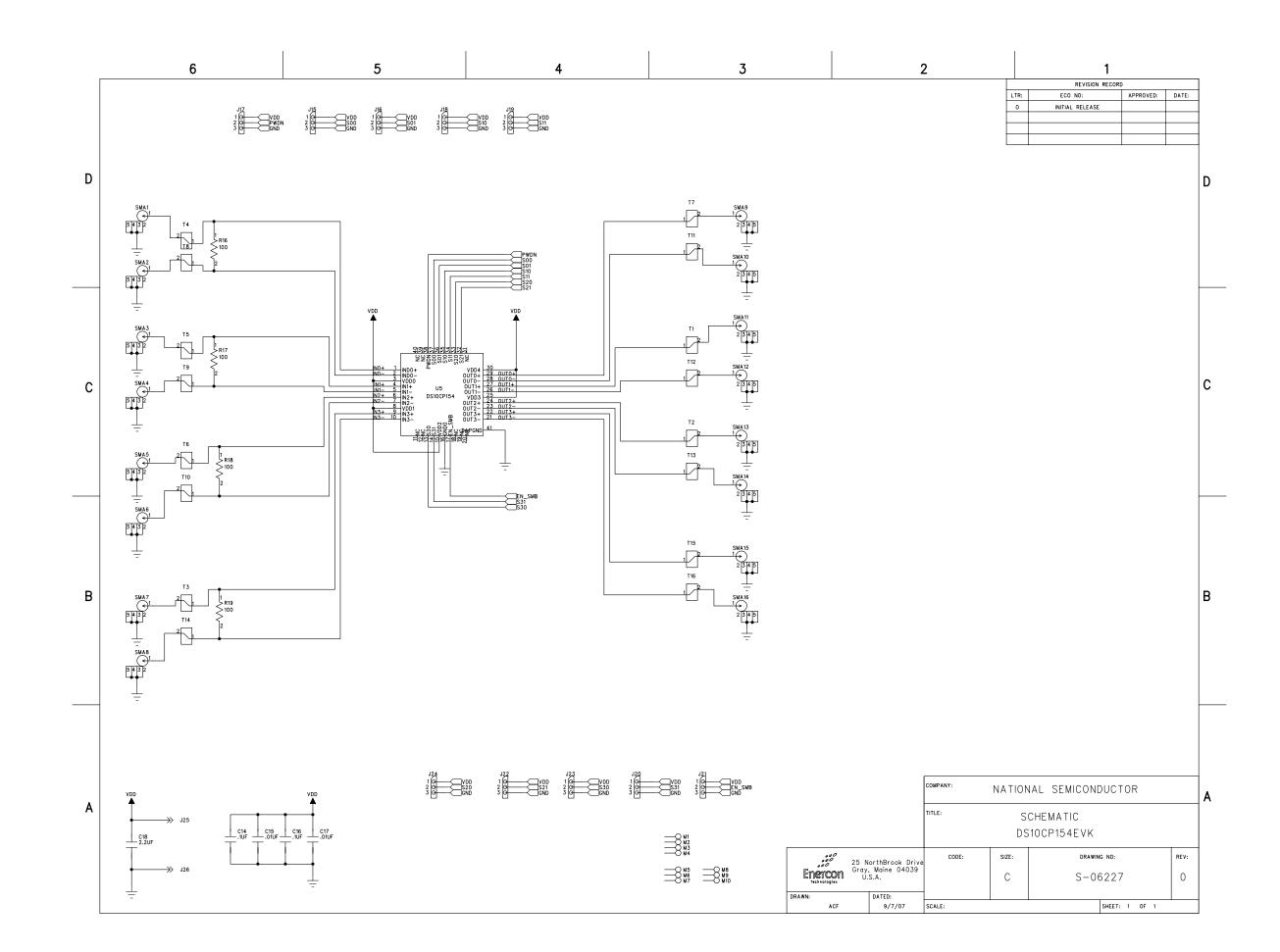

## ENERCON - BILL OF MATERIALS

PCBA, DS10CP154 EVK, ROHS

Main Product:

TITLE:

NATIONAL SEMICONDUCTOR PCBA, DS10CP154EVK, ROHS DS10CP154 PL Number: Rev: **Z3181-01** 0

Rev: Rev By: Rev Date: 0 9/12/2007

PL Status: Released

Responsible Eng/Mgr:

Creator:
Arlene Fox

Creation Date: 9/12/2007

| Item | Part Type   | Part Number/Value | Mfg      | NoSub | Description                                         | Qty | SMT | Ref Des | Notes                                                                                          | Rev |
|------|-------------|-------------------|----------|-------|-----------------------------------------------------|-----|-----|---------|------------------------------------------------------------------------------------------------|-----|
| 1    | PCB         | P-06244R0         | ENERCON  |       | DS10CP154EVK: 5.25x5.25x.060in, 4 layer             | 1   |     |         | Bd: (133.35x<br>133.35mm)<br>Panel: (<br>10.60x5.25in)<br>(269.24x<br>133.35mm) 2<br>bds/panel | 0   |
| 2    |             |                   |          |       |                                                     |     |     |         |                                                                                                |     |
| 3    | IC          | DS10CP154TSQ/NOPB | NAT      |       | LVDS Crosspoint Switch,, LLP40, Pb-Free             | 1   | Х   | U5      | Customer<br>Supplied                                                                           | 0   |
| 4    |             |                   |          |       |                                                     |     |     |         |                                                                                                |     |
| 5    | CAP         | 0402YC103KAT      | AVX      |       | .01μF, 16V, ±10%, 0402, Ceramic, X7R, Pb-Free       | 2   | Х   | C15,17  |                                                                                                | 0   |
|      | <alt></alt> | C0402C103K4RAC    | KEMET    |       | .01μF, 16V, ±10%, 0402, Ceramic, X7R, Pb-Free       |     |     |         |                                                                                                |     |
|      | <alt></alt> | ECJ-0EB1C103K     | PANA     |       | .01μF, 16V, ±10%, 0402, Ceramic, X7R, Pb-Free       |     |     |         |                                                                                                |     |
| 6    | CAP         | C0402C104K8RAC    | KEMET    |       | .1µF, 10V, $\pm 10\%$ , 0402, Ceramic, X7R, Pb-Free | 2   | Х   | C14,16  |                                                                                                | 0   |
| 7    | CAP         | C1206C225K4RAC    | KEMET    |       | 2.2µF, 16V, ±10%, 1206, Ceramic, X7R, Pb-Free       | 1   | Х   | C18     |                                                                                                | 0   |
|      | <alt></alt> | ECJ-3YB1C225K     | PANA     |       | 2.2μF, 16V, ±10%, 1206, Ceramic, X7R,<br>Pb-Free    |     |     |         |                                                                                                |     |
| 8    |             |                   |          |       |                                                     |     |     |         |                                                                                                |     |
| 9    | CONN        | 1287-ST           | KEYSTONE |       | Faston, Male, .250x.032, Pb-Free                    | 2   |     | J25-26  |                                                                                                | - 0 |
| 10   | CONN        | 142-0701-851      | EMERSON  |       | SMA, Jack Receptacle, 50 OHM, Pb-Free               | 16  |     | SMA1-16 |                                                                                                | 0   |
| 11   | CONN        | TSW-103-07-G-S    | SAMTEC   |       | Header, 3p, Male, .100"sp, Gold, Pb-Free            | 10  |     | J15-24  |                                                                                                | 0   |
| 12   |             |                   |          |       |                                                     |     |     |         |                                                                                                |     |
| 13   | STENCL      | T-06246R0         | ENERCON  |       | STENCIL FABRICATION, TOP, DS10CP154EVK              | 1   |     |         |                                                                                                | 0   |
| 14   | STENCL      | T-06247R0         | ENERCON  |       | STENCIL FABRICATION, BOTTOM,<br>DS10CP154EVK        | 1   |     |         |                                                                                                | 0   |
| 15   |             |                   |          |       |                                                     |     |     |         |                                                                                                |     |
| 16   | REF         | C-06243R0         | ENERCON  |       | PALLET DWG, DS10CP154EVK                            |     |     |         |                                                                                                | 0   |
| 17   | REF         | C-06245R0         | ENERCON  |       | FABRICATION DWG, DS10CP154EVK                       |     |     |         |                                                                                                | 0   |

| ENERCON - BILL OF MATERIALS             |                                       | PL Number:<br>Z3181-01 |       | By: Rev Date: 9/12/2007 | PL Status:<br>Released   |
|-----------------------------------------|---------------------------------------|------------------------|-------|-------------------------|--------------------------|
| Main Product: PCBA, DS10CP154 EVK, ROHS | PCBA, DS10CP154EVK, ROHS<br>DS10CP154 | Responsible Eng        | ' ' 1 | Creator:<br>Arlene Fox  | Creation Date: 9/12/2007 |

| Item | Part Type | Part Number/Value | Mfg     | NoSub | Description             | Qty | SMT | Ref Des | Notes | Rev |
|------|-----------|-------------------|---------|-------|-------------------------|-----|-----|---------|-------|-----|
| 18   | REF       | s-06227R0         | ENERCON |       | SCHEMATIC, DS10CP154EVK |     |     |         |       | 0   |
| 19   |           |                   |         |       |                         |     |     |         |       |     |

Notes:

DO NOT STUFF:

R16-19

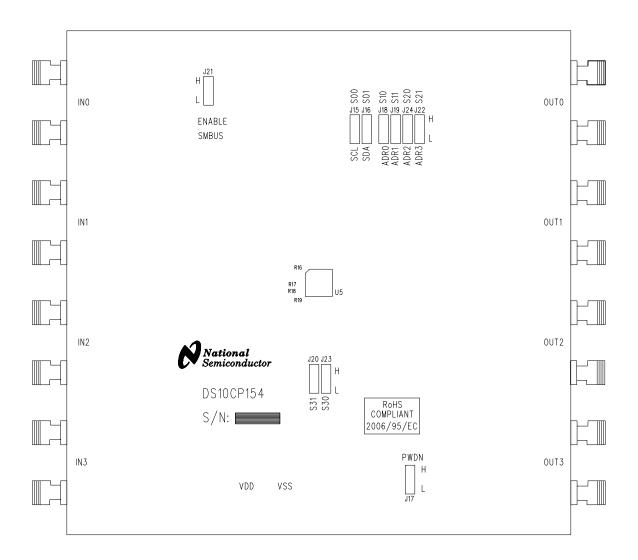

6 5 3 2 REVISION RECORD APPROVED: DATE: ECO NO: SPECIFICATIONS: P/N P-06244R0 1. PERFORMANCE: IN ACCORDANCE WITH (IAW) IPC-6012 CLASS 2. DIMENSIONS: INTERPRET DRAWING, DIMENSIONS AND TOLERANCES PER ANSI Y14.5M. (CI) (CI) DIMENSIONS ARE IN INCHES. 5.25 **|**→ .060 +/- .005 MATERIAL: ROHS COMPLIANT/LEAD FREE ASSEMBLY CAPABLE WOVEN E-GLASS LAMINATE, POLYCLAD PCL-FR-370HR, PCL-FRP-370HR PREPREG. 1.35 ► (CL) 4. FLAMMABILITY RATING: FINISHED BOARD SHALL MEET THE REQUIREMENTS OF UL796 WITH A FLAME RATING OF 94V-0 OR BETTER. PER UL796, BOARD FABRICATOR SHALL APPLY THEIR TRADEMARK, TYPE DESIGNATION AND THE FLAME RATING IN ETCH OR SILKSCREEN ON THE BOARD. LOCATION AT FABRICATORS DISCRETION UNLESS OTHERWISE SPECIFIED. 5. FINISHED COPPER WEIGHT: 1 oz. + + 6. MIN CONDUCTOR WIDTH/SPACING: WIDTH 0.010 in. SPACING 0.008 in.. FINISHED CONDUCTOR WIDTHS AND SPACINGS SHALL BE WITHIN 10% OF SUPPLIED ORIGINAL CAD DATA. 7. MODIFICATIONS: NON-FUNCTIONAL ETCH MAY BE ADDED TO BALANCE CURRENT DENSITY FOR COPPER PLATING. IF NON-FUNCTIONAL ETCH IS ADDED TO ARTWORK, THE VENDOR MUST SUPPLY ENERCON TECHNOLOGIES A (CI) 5.25 COMPLETE SET OF FABRICATION FILES ( I.E. GERBER AND DRILL FILES ETC.) FOR CONFIGURATION CONTROL. REPAIR OF OPEN OR HIGH RESISTANCE TRACES PER IPC-7721. (CI) 8. HOLES: DRILL BOARDS USING DRILL DATA, DRILL PATTERN AND HOLE SCHEDULE. HOLE LOCATIONS MAY VARY WITHIN 0.004 in. (RADIAL ERROR) MAXIMUM ABOUT TRUE POSITION. PLATE HOLES PER HOLE SCHEDULE. MINIMUM COPPER PLATING IN PLATED HOLES TO BE 0.001 in. UNLESS OTHERWISE NOTED ALL HOLE DIMENSIONS APPLY AFTER PLATING. ALL HOLES SURROUNDED BY A LAND SHALL HAVE A MINIMUM ANNULAR RING OF 0.002 in. (CI) 9. SOLDER MASK: APPLY LPI GLOSS BLUE OVER BARE COPPER IAW IPC-SM-840. SOLDERMASK MISREGISTRATION SHALL NOT EXCEED +0.004 in. NO OVERLAP PERMITTED ON PADS. В (CI) 10. FINAL FINISH: ELECTROLESS NICKLE IMMERSION GOLD. (CI) 11. SILKSCREEN: THE FOLLOWING LAYERS SHALL BE SCREEN PRINTED USING WHITE NON-CONDUCTIVE EPOXY INK IAW MIL-1-43553 PER APPROPRIATE ARTWORK FILE: LAYER 1-TOP LAYER 1 (FOIL) 50 ohm REF .018 TRACES INK NOT PERMITTED ON PADS. (C|) 12. FLATNESS: BOW AND TWIST SHALL NOT EXCEED 0.75% (0.00075 in. PER in.) IN ACCORDANCE WITH IPC-A-600F WHEN MEASURED WITH LAYER 2 - GROUND PLANE IPC-TM-650, METHOD 2.4.22. -LAYER 3 - VDD PLANE 13. INSPECTION: IAW IPC-A-600 CLASS 2. (C) 14. BARE BOARD ELECTRICAL TEST: BARE BOARDS SHALL BE ELECTRICALLY TESTED LAYER 4 - (FOIL) QTY SYM PLTD USING CAD GENERATED NET LIST DATA. VENDOR SHALL SUPPLY CERTIFICATION OF BOARD CONTINUITY T YES +0.003/-0.012 BASED ON CAD DATA SUPPLIED AND SHALL MARK + YES +0.003/-0.018 398 COMPANY: NATIONAL SEMICONDUCTOR ALL BOARDS THAT HAVE PASSED TEST. 25 NorthBrook Drive X YES +/-0.003 Gray, Maine 04039 U.S.A. CERTIFICATION SHALL STATE HOW ACCEPTED BOARDS HAVE BEEN MARKED. Enercon ♦ YES +/-0.003 **FABRICATION DWG** MISC: ALL LAYERS VIEWED FROM LAYER 1. × NO +/-0.003 125 REFERENCES TO IPC STANDARDS ASSUME CURRENT REVISION. DATED: 9/10/07 DRAWN: DS10CP154EVK, ROHS TOLERANCES UNLESS OTHERWISE NOTED: CODE SIZE: DRAWING NO-RFV-0 С C - 06245.XXX +/- .005 (CI) .XX +/- .010